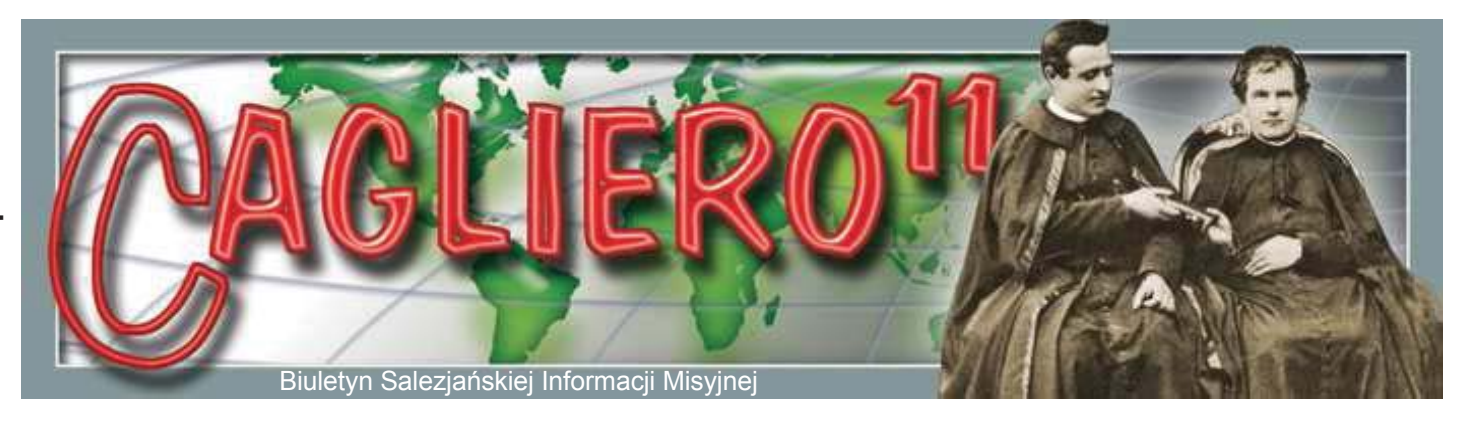

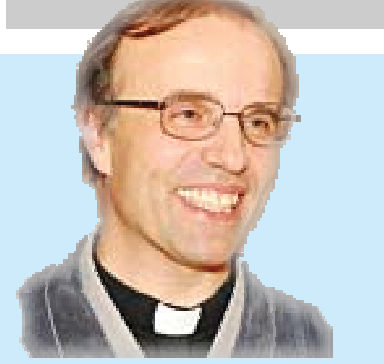

Drodzy misjonarze salezjańscy i przyjaciele misji salezjańskich!

Serdecznie Was pozdrawiam z Rzymu, gdzie trwa letnia sesja Rady Generalnej! Kontemplacja misyjnego serca księdza Bosko prowadzi nas do

odkrycia na nowo jego drugiego snu misyjnego.

Każdy ze snów naszego Ojca ukazuje jego serce, które biło pragnieniem głoszenia Ewangelii młodym całego świata. Wczujmy się w jego sposób myślenia! Prawdopodobnie wszystkie inspektorie otrzymały już materiały (DVD, plakaty, pomoce) na DOMISAL 2011 (Dzień Misji Salezjańskich 2011), którego temat brzmi: "Wolontariusze głosicielami Ewangelii" [patrz na stronie: www.sdb.org]. Realizujemy sny księdza Bosko poprzez formację grup misyjnych w każdym naszym dziele i formację misyjnego wolontariatu młodzieżowego w każdej inspektorii salezjańskiej na świecie!

Votclay (Clement

**Ks. Václav Klement** *Radca ds. Misji*

## **MISYJNE SNY KSIĘDZA BOSKO**

*Drugi sen misyjny księdza Bosko to dramatyczne alegoryczne ukazanie przyszłości misji salezjańskich w całej Ameryce Południowej: przyszłość na miarę epopei, przewidywana już przez tych, którzy w dziele księdza Bosko wyczuwali coś, co nie pochodziło tylko od człowieka. Ksiądz Bosko opowiedział ten sen 4 września 1883 na sesji przedpołudniowej Kapituły Generalnej [Pełen tekst patrz: MB XVI, 385-398; SDL.SDB.ORG].*

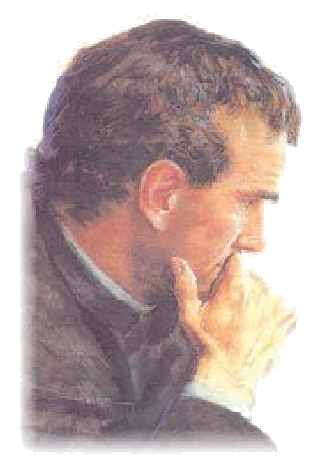

"Mój młody przyjaciel kontynuował: – Dobrze, te góry stanowią brzeg, granicę. Odtąd dotąd jest żniwo, ofiarowane salezjanom. Całe rzesze mieszkańców czekają na waszą pomoc, czekają na wiarę.

Te góry to Kordyliery Ameryki Południowej, a morze to Ocean Atlantycki.

…Nie wiem, w jaki sposób, ale znalazłem się na stacji kolejowej. …Wsiedliśmy do pociągu. Zapytałem, gdzie jesteśmy. …Pociąg znowu ruszył, jadąc ciągle przed siebie… przejeżdżaliśmy przez lasy, tunele, gigantyczne wiadukty, zagłębialiśmy się w górskie wąwozy, jechaliśmy wzdłuż brzegów jezior

i bagien, przejeżdżaliśmy przez szerokie rzeki,

przemierzaliśmy łąki i równiny. Przejechaliśmy przez fale Urugwaju. Początkowo myślałem, że nie jest to ważna rzeka, tymczasem była bardzo długa. Nagle ujrzałem Paranę, która zbliża się do Urugwaju… Pociąg jechał ciągle w dół, skręcał wielokrotnie, a po długim czasie zatrzymał się po raz drugi… Pociąg ruszył dalej przez Pampę i Patagonię. Porozrzucane pola uprawne i domy wskazywały na to, że cywilizacja brała górę nad pustynią. Na samym początku ominęliśmy rozwidlenie Rio Colorado albo Rio Chubut. …Wreszcie dotarliśmy do Cieśniny Magellana. Patrzyłem. Wysiedliśmy. Miałem przed sobą Punta Arenas. …Mój przyjaciel pokazał mi to wszystko. Wtedy zapytałem:

– Co chcesz przez to powiedzieć? Odpowiedział mi: – To, co teraz pozostaje tylko w sferze planów, kiedyś stanie się rzeczywistością. Widząc cudowny rozwój Kościoła katolickiego, naszego Zgromadzenia i cywilizacji w tych regionach, podziękowałem Boskiej Opatrzności, że raczyła posłużyć się mną jako narzędziem swej chwały dla zdrowia tylu dusz".

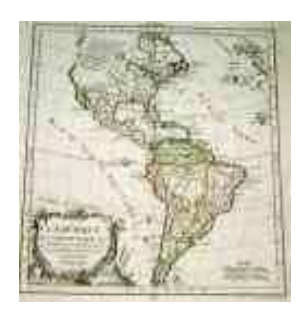

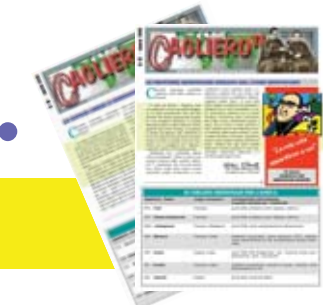

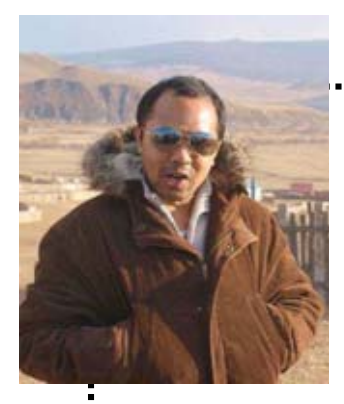

## **Pomóżcie nam w Mongolii!**

Do Mongolii dotarłem 14 listopada 2009 roku z pragnieniem zrealizowania mojego misyjnego snu. Od dawna marzyłem o tym, aby zostać misjonarzem i jestem bardzo szczęśliwy, że teraz to marzenie się spełniło. Wierzę że ksiądz Bosko nigdy mnie nie opuści i zawsze będzie się mną opiekował, abym z pomocą Maryi Wspomożycielki mógł służyć Panu Jezusowi na misjach, aż do końca mojego życia. Nasza praca misyjna w Mongolii jest pełna marzeń i nadziei. Jestem pewny, że ksiądz Bosko widział w swoich snach Mongolię. Aktualnie mamy dwie wspólnoty, jedną

w Ułan Bator a drugą w Darhan. Wspólnotę w Ułan Bator tworzy czterech salezjanów. Pomaga im czterech mongolskich współpracowników. Wszyscy współbracia z tej wspólnoty pracują w naszej szkole technicznej i w centrum dla ubogich. Wspólnota w Darhan liczy również czterech salezjanów. Wszyscy pracują w naszym kościele parafialnym, w szkole nieformalnej, w drukarni i w oratorium.

Kiedy przybyłem do Mongolii, zatrzymałem się we wspólnocie w Darhan, gdzie uczyłem się języka mongolskiego i pomagałem bratu koadiutorowi Krzysztofowi w animacji młodzieży w codziennym oratorium. Po czterech miesiącach przeniosłem się do Ułan Bator, gdzie kontynuowałem naukę języka mongolskiego, pomagając również księdzu Wiktorowi jako asystent młodzieży w Centrum Opieki Księdza Bosko, gdzie mamy 21 chłopców ulicy. Wszyscy stracili kontakt ze swoimi rodzinami, które żyją na wsi. Pozostają w naszym Centrum Opieki i chodzą do naszej szkoły. Staramy się odszukać ich rodziców, aby mogli znowu być razem.

Jestem tutaj bardzo szczęśliwy na mojej misyjnej ziemi. Tutaj nauczyłem się być elastycznym i solidnie pracować dla zbawienia dusz, zwłaszcza młodzieży. Stopniowo pojawiają się młodzi, ciekawi naszego życia, naszego ducha i naszego apostolatu. Niektórzy z nich przychodzą do kościoła i uczęszczają z naszymi chłopcami do oratorium. Naprawdę wierzę, jak mówił ksiądz Bosko, że wszyscy młodzi, którzy przychodzą do naszego domu, albo do naszego Centrum, są przysyłani do nas przez Maryję Wspomożycielkę. Współpracujemy również z innymi Zgromadzeniami na polu ewangelizacji i pomocy młodzieży. Naszym jedynym problemem jest brak współbraci, który nie pozwala na otwieranie nowych dzieł salezjańskich w innych miejscach Mongolii, gdzie czeka na nas młodzież. Proszę, przybądźcie i pomóżcie nam.

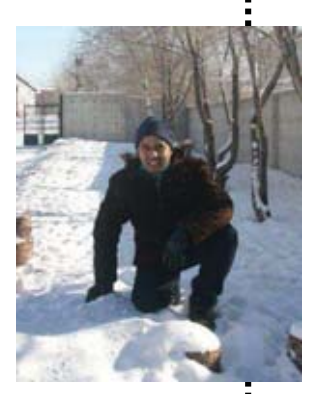

**Anton Werun** *Indonezyjczyk, misjonarz w Mongolii*

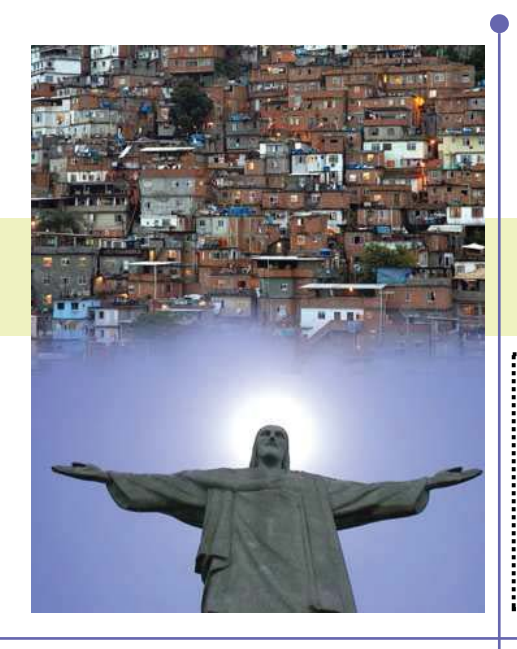

**Salezjańska Intencja Misyjna LIPIEC**

## **Rodzina Salezjańska w Regionie Inter-Ameryki**

Aby członkowie Rodziny Salezjańskiej, którzy działają w metropoliach Ameryki Północnej i Ameryki Łacińskiej owocnie towarzyszyli młodym migrantom i ich rodzinom.

*Od czasów św. Pawła Apostoła Kościół rozpoczął misje w miastach. Dzisiaj, w epoce wielkiej światowej migracji, jesteśmy wezwani do ponownego odkrycia tej dynamiki (por. Dzieje Apostolskie – Korynt, Efez, Ateny…). W Ameryce obserwujemy podwójny ruch migracyjny – z Południa na Północ, ze wsi do miast. Pierwsze pokolenia migrantów musiały zmierzyć się z wieloma wyzwaniami, również na płaszczyźnie religijnej, często nie mając duszpasterzy, mogących zrozumieć ich język i kulturę.*

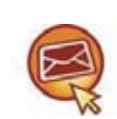